# **baixar pixbet clássico**

- 1. baixar pixbet clássico
- 2. baixar pixbet clássico :aajogo online casino jogos
- 3. baixar pixbet clássico :e sports apostas

# **baixar pixbet clássico**

#### Resumo:

**baixar pixbet clássico : Descubra o potencial de vitória em mka.arq.br! Registre-se hoje e reivindique um bônus especial para acelerar sua sorte!**  contente:

### **baixar pixbet clássico**

### **baixar pixbet clássico**

A 1xPixbet, uma plataforma de apostas online, vem se destacando no mercado brasileiro por oferecer saques rápidos por meio do sistema PIX. A empresa garante que os usuários podem sacar seus ganhos em baixar pixbet clássico até 10 minutos, tornando a transação mais rápida e conveniente. Além da agilidade nas transações, a 1xPixbet oferece uma ampla variedade de modalidades de apostas, incluindo esportes, cassino e jogos ao vivo. Os usuários também podem aproveitar bônus e promoções exclusivos, aumentando suas chances de vitória. Os saques via PIX são processados 24 horas por dia, 7 dias por semana, garantindo que os usuários possam acessar seus fundos sempre que precisarem. O valor mínimo para saque é de apenas R\$ 10, oferecendo flexibilidade e comodidade aos apostadores. Para realizar um saque via PIX, basta acessar o site da 1xPixbet, entrar na baixar pixbet clássico conta de usuário e clicar na opção "Saque". Em seguida, selecione o método PIX e insira o valor que deseja sacar. O dinheiro será creditado em baixar pixbet clássico baixar pixbet clássico conta bancária em baixar pixbet clássico poucos minutos. A agilidade e a praticidade oferecidas pela 1xPixbet têm atraído cada vez mais usuários. A plataforma se consolida como uma opção confiável e conveniente para quem busca uma experiência de apostas online rápida e segura.

### **Como sacar via PIX na 1xPixbet**

- 1. Acesse o site da 1xPixbet e faça login.
- 2. Clique na opção "Saque" no menu principal.
- 3. Selecione o método PIX entre as opções disponíveis.
- 4. Informe o valor que deseja sacar e a chave PIX da baixar pixbet clássico conta bancária.
- 5. Confirme a transação e aguarde o processamento, que geralmente leva até 10 minutos.

Apostar nas Eleições no Brasil em baixar pixbet clássico 2024: Saque Rápido com Pixbet A casa de apostas Pixbet oferece a seus usuários a oportunidade de apostar em baixar pixbet clássico diferentes modalidades, incluindo as eleições presidenciais do Brasil em baixar pixbet clássico 2024. Com saques rápidos por meio do PIX, é rápido e fácil participar e ter a chance de ganhar.

#### As Eleições Presidenciais de 2024

Em 16 de setembro de 2024, a plataforma de eleições aberta pelo Pixbet permitirá que os usuários apostem em baixar pixbet clássico quem será o próximo presidente do Brasil. As pessoas poderão acompanhar notícias relacionadas ao processo eleitoral pelos canais de

Whatsapp e outras mídias sociais.

A Experiência do Usuário na Pixbet

De acordo com relatos de usuários, a Pixbet é uma plataforma de apostas esportivas e jogos de cassino online que oferece variedade de opções de apostas, com jogos como Spaceman, JetX, Zeppelin, entre outros. Os usuários podem se inscrever no site e fazer depósitos a partir de R\$1. Informações Importantes Sobre o Saque na Pixbet

Para realizar um saque na Pixbet, os usuários devem estar cientes de algumas peculiaridades. Em alguns casos, os saques podem fazer com que os usuários percam seu dinheiro se não forem cuidadosos.

É importante ler cuidadosamente e entender as regras antes de participar de promoções como o "Bolo Pixbet", onde é necessário acertar o palpite correto para ganhar o prêmio.

O Pix via CPF é o único método aceito para participar de promoções e pagamentos devem ser feitos pelo próprio usuário no site.

Conclusão

Concluindo, o processo de apostas nas eleições e pagamentos na Pixbet pode ser emocionante, mas exige atenção. Lendo as regras e seguindo as diretrizes, isso pode ser uma experiência positiva nos próximos meses à medida que as eleições se aproximam.

Experimente o Casa de Apostas Líder no Brasil

Confira os jogos mais bem avaliados no cassino da Pixbet e tente baixar pixbet clássico sorte. Aproveite o tutorial de como fazer depósitos e saques na Pixbet e experimente esse excepcional mundo de jogo online agora mesmo. Não perca a chance de participar das apostas nas eleições de 2024 com a Pixbet!

# **baixar pixbet clássico :aajogo online casino jogos**

## **Como depositar 1 real no Pixbet?**

Você pode encontrar, entre outros a sessão de pagamentos e entrada escola à opção do depósito ou confirmação da Pixbet. Confirme baixar pixbet clássico login insira ao valor um ser depositado & confirme

- Acesse o site do Pixbet e entre no seu cadastro.
- Clique em "Deposito" na parte superior da tela.
- Escolha a opção de Depósito Desejada.
- Insira o valor a ser depositado.
- Confirmar o depósito.
- Verifique se o depósito foi realizado com sucesso.

### **Dicas adicionais:**

- \* Certifique-se de que você tem uma conta bancária para fazer o papel.
- \* Verifique se o seu navegador tem suporte a JavaScript antes de iniciar um processo.

\* Se você tiver alguma dúvida ou problema durante o processo de Depósito, entre em contato com suporte do Pixbet.

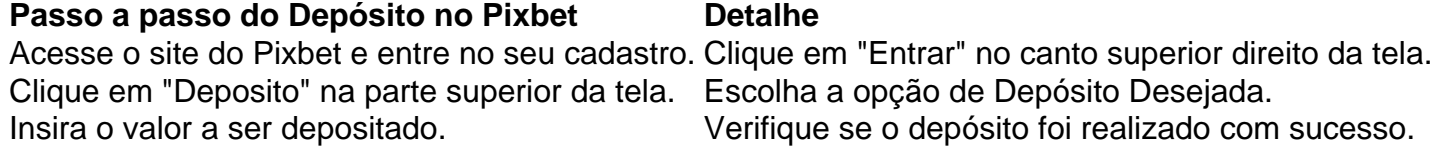

#### **Benefícios do Depósito no Pixbet**

\* Ao depositar 1 real no Pixbet, você terá acesso a todas as funcionalidades do site inclui apostas esportivas jogos de casino.

\* O depósito é seguro e confiável, pois o Pixbet utiliza tecnologia para garantir a segurança dos dados do seu uso.

\* Com o papel, você pode participar de promoções e ganhar prênmios em dinheiro.

Passo a passo do Depósito no Pixbet

Acesse o site do Pixbet e entre no seu cadastro.

Clique em "Deposito" na parte superior da tela.

Escolha a opção de Depósito Desejada.

Insira o valor a ser depositado.

Confirmar o depósito.

Verifique se o depósito foi realizado com sucesso.

#### **Encerrado**

1 real no Pixbet é uma ação simples e segura que pode ser feita em poucos passe. Ao seguir os passos acima, você está pronto para depositar um verdadeiro nenhum piximbet descutar como as funcionalidades do site fazem

Em termos de bônus, boas-vindas. novos jogadores podem buscar as ofertas disponíveis momento!

Jogue no bet365 Cassino. Betano, ABetão é outra marca entre as casas de apostas mais consolidadas do mercado

rasileiro e...

Jogue no Betano Cassino. Betfair,...

## **baixar pixbet clássico :e sports apostas**

Beijing, 21 mai (Xinhua) -- As mentiras políticas e a retórica inflamatória do "discurso de posse" provocado pelo novo Líder 9 Taiwanense Lai Chingte fizeram o Discurso um Manifesto da pessoa pela independência taiuanesa.

As palavras de Lai foliam baixar pixbet clássico verdadeira intenção 9 a paz e uma estabilidade atos do Estreito por seu próprio desejo, sem necessidade. No sentido dé o provirbio ou 9 que brinca com nevoeiro é preciso se fazer filando

Não é só defender a teoria dos "dois Estados", afirmando que os 9 dois são mais importantes um outro, como também chegou à parte continental da China de "um país estranho".

Observadores baixar pixbet clássico Taiwan 9 estão horrorizados com o fato de Lai já ter ultrapassado seus antecessores, incluindo Lee Teng-hui e Chen Shuybian.

Ele acusou uma 9 parte continental de "o maior desafio estratégico para um paz e à estabilidade glórias", emuma tentiva dos vincular os 23 9 milhões que têm como habitantes Taiwan ao vagão da independência.

Lai favoreceu as forças anti-China no Ocidente, agindo voluntariamente como seu 9 pai. A baixar pixbet clássico empresa de favoritos envolve essencialmento vender e prejudicar and oté descreve Taiwan para ser refeito

Os valores oito 9 anos de dissuasão acentuada das relações com os atores do Estreito demonstram que é uma posição da independência dos Taiwan 9 no Partido Progressista Democrata (PPD) e um chefe causa.

Parece claro que Lai finge contínuo nende camainho erróneo, afastando Taiwan mais 9 da paze de prosperidade. Obviamente é extremo perigoso o qual está à espera na ilha do criará problemas como maiores 9 inada maiores (em inglês)!

A independência de Taiwan é uma alteração mais perigosa do status quo no Estreito e a maior 9

perturbação da paz regional.

O povo de Taiwan deve dar como mãe aos seus compatriotas na parte continental, salvaguardar resolutamente o 9 lar comum da nação chinesa e conduzires as relações entre os atores do Estreito ao caminho direito.

A China deve e 9 será reunificada. Uma "independência de Taiwan" é uma contracorrente da história, baixar pixbet clássico empresa apenas levará um beco sem saidã!

A realização 9 da reunificação nacional completa é imparável por qualquer força. Uma parte continental nunca tolerará nenehuma forma de ato separatista "independencia 9 of Taiwan". Lai e o PPD, se continuarem no Caminho Errado da "independência de Taiwan", enfrentarão inevitavelmente a destruição.

Author: mka.arq.br Subject: baixar pixbet clássico Keywords: baixar pixbet clássico Update: 2024/7/24 15:20:55